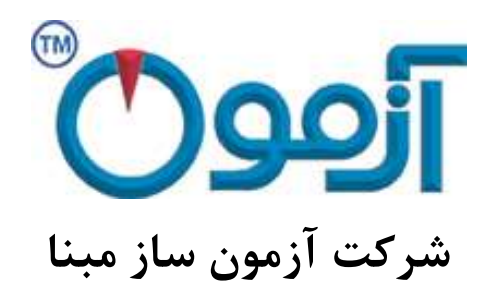

**طراحی و ساخت لوازم آزمایشگاهی**

**مکانیک خاک و مقاومت مصالح**

# **دستگاه مقاومت فشاری مارشال**

**مدل تمام اتوماتیک: 178 AS**

بهار 49

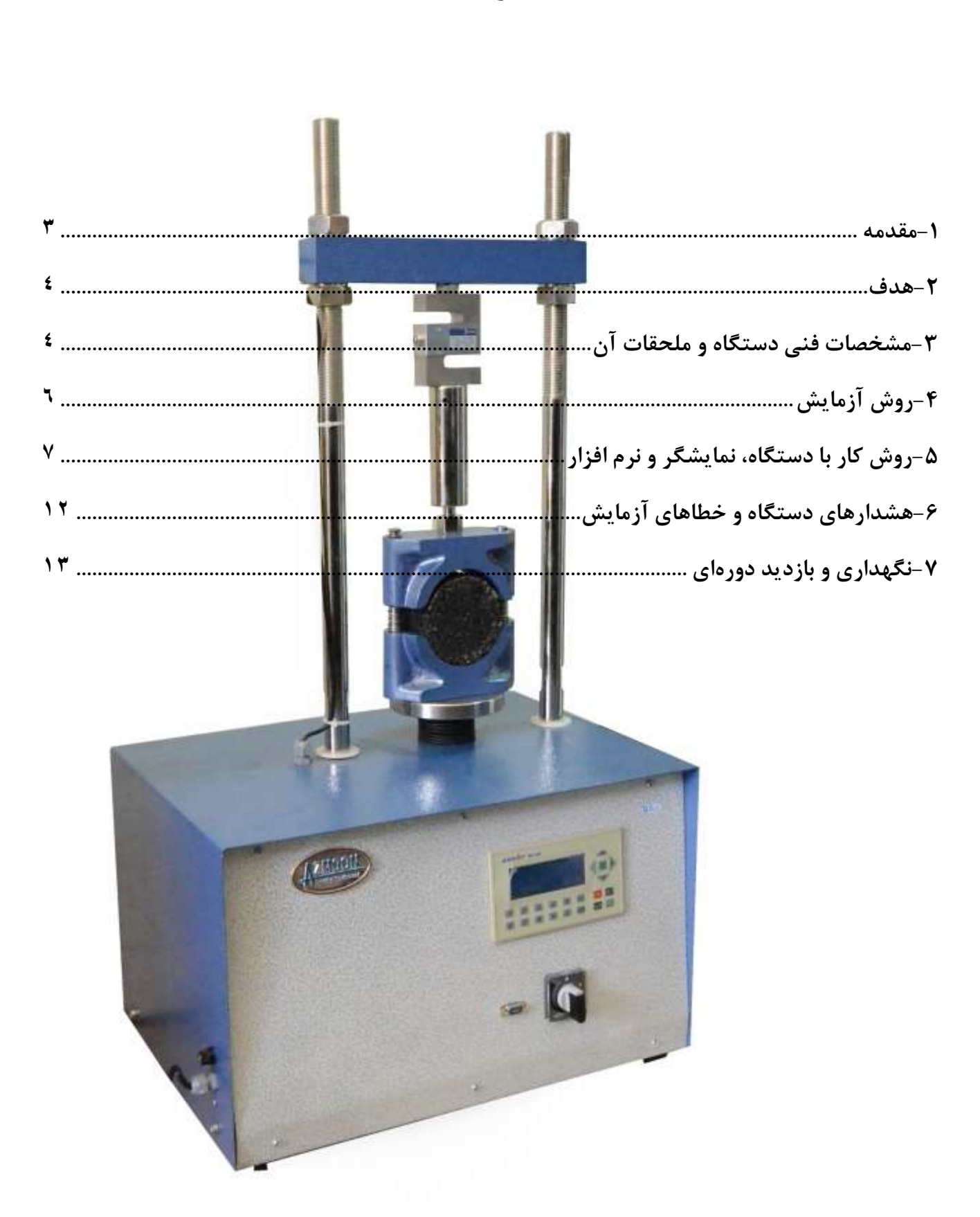

فهرست:

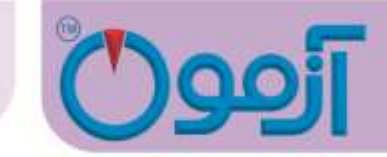

# **جک مارشال اتوماتیک مدل 178 AS**

**استاندارد:**

ASTM D1559 , DIN 1996 , AASHTO T245

<span id="page-2-0"></span>**-1 مقدمه**

روش های مختلفی برای طرح آسفالت وجود دارد که یکی از این روش ها، روش مارشال می باشد. در هر طرح آسفالت باید معیارهایی تعیین و مشخص گردد که بر اساس آنها آسفالت ساخته می شود. این معیارها عبارتند از:

> 1( وزن مخصوص واقعی آسفالت متراکم شده 2( درصد حجمی فضای خالی آسفالت متراکم شده 3( مقاومت فشاری آسفالت متراکم شده 9( تغییر شکل نسبی آسفالت متراکم شده 5( درصد حجمی فضای خالی مصالح سنگی در آسفالت متراکم شده

برای تعیین معیارهای فوق الزم است بر روی نمونه های ساخته شده به روش مارشال، آزمایش هایی صورت پذیرد. در این آزمایش ما قصد داریم وزن مخصوص واقعی آسفالت، مقاومت فشاری و تغییر شکل نسبی نمونه ها را تعیین نماییم. در طرح آسفالت به روش مارشال وزن مخصوص واقعی آسفالت مورد استفاده قرار می گیرد که طبق تعریف عبارت است از نسبت وزن آسفالت مورد آزمایش در هوا به حجم واقعی آن. منظور از حجم واقعی آسفالت نیز

## Tel: 021-61907

www.AzmoonTest.com sales@azmoontest.com

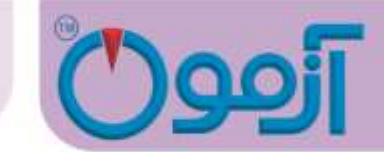

حجم نمونه به همان صورتی که مالحظه می شود که شامل فضاهای خالی قابل نفوذ و غیر قابل نفوذ است، می باشد. وزن مخصوص واقعی آسفالت با توجه به شکل و حالت ظاهری آن به سه روش زیر تعیین می شود:

- روش اندود نمودن با موم یا پارافین
	- روش معمولی
	- روش محاسبه ای

مقاومت فشاری یا تاب فشاری مارشال عبارت است از حداکثر باری که نمونه تحت آزمایش مارشال بدون اینکه شکستگی در آن ایجاد شود، تحمل می نماید. این مقاومت به تنهایی معیار پایداری محسوب نمی شود بلکه باید جهت تعیین این معیار، دو پارامتر مقاومت فشاری مارشال و روانی با هم بررسی شوند. تغییر شکل نسبی آسفالت یا همان روانی به میزان وارفتگی یا به عبارت دیگر تغییر شکل آسفالت تحت بار وارده اطالق می شود. هر چه تغییر شکل نسبی بیشتر باشد، میزان وارفتگی آسفالت تحت تاثیر بار بیشتر خواهد بود. تعریف دیگری که می توان از روانی ارائه داد عبارت است از میزان فشردگی نمونه قبل از شکستن که در جهت عمود بر آن می باشد.

#### <span id="page-3-0"></span>**-2 هدف**

Tel: 021-61907

هدف از این آزمایش، تعیین وزن مخصوص واقعی آسفالت، مقاومت فشاری مارشال، تغییر شکل نسبی آسفالت و نیز رسم نمودارهای این سه پارامتر نسبت به درصد قیر و در نهایت تعیین درصد قیر بهینه برای طرح مخلوط آسفالت می باشد.

> <span id="page-3-1"></span>**-3 مشخصات فنی دستگاه و ملحقات آن** - عملکرد توسط موتور گیربکس و دارای خروجی یکنواخت  $\Delta \cdot$ سرعت خروجی خطی  $\cdot$ mm/min  $\sim$

**جک مارشال اتوماتیک**

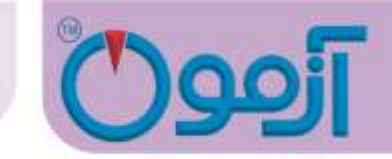

- لودسل نیرو(ring proving (به ظرفیت KN 35 - کرنش سنج LVDT: کورس mm 15 با دقتmm 5/51 - قدرت موتور ۱۴۰۰ rpm & ۳/۴ له ۱۴۰۰تک فاز - مجهزبه میکروسوئیچ حد باال و پایین کورس جک مارشال - رنگ کوره ای کامال مقاوم  $(L \times W \times H) = f \Delta \cdot * \Delta \cdot * \cdot * \cdot \cdot \cdot \text{mm}$  - ابعاد کلی:  $\cdots$  kg : $\vdots$ وزن کلی $-$ 

**جک بارگذاری:** جک بارگذاری از یک جک گیربکس دار تشکیل شده است که با سرعت یکنواخت(min/mm 50.8(min/in2 به طور عمودی حرکت میکند . در ضمن جک به یک موتور الکتریکی متصل است.

#### **قالب استابیلیتی:**

قالب از دو فک باال و پایین که دارای سطح داخلی دایروی به شعاع (mm50.8(in2 میباشد، تشکیل شده است. بر روی فک پایین دو میله راهنمای عمودی وجود دارد و بر روی فک باال سوراخ راهنما به گونه ای قرار دارد که دو فک را نسبت به هم نگه می دارد ، بدون اینکه به میله راهنما بچسبد.

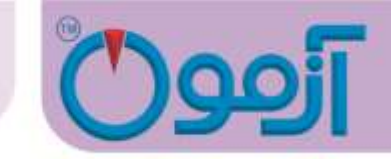

<span id="page-5-0"></span>**-4روش آزمایش**

**تعیین وزن مخصوص واقعی آسفالت:**

بعد از گذشت تقریبا دو ساعت، نمونه ها را به کمک جک هیدرولیکی از قالب ها خارج می نماییم. سپس تک تک نمونه ها را در هوا مورد توزین قرار می دهیم و مقادیر بدست آمده را یادداشت می نماییم )Wa). یادآوری می نماییم که روش کار ما برای تعیین وزن مخصوص واقعی آسفالت، روش معمولی می باشد. سپس وزن همه نمونه ها را در آب بدست می آوریم (W<sub>w</sub>). مطابق فرمول زیر وزن مخصوص واقعی نمونه ها (G<sub>mb</sub>) بدست خواهد آمد.

$$
G_{mb} = \frac{w_a}{w_a - w_w}
$$

**تعیین مقاومت فشاری و روانی:**

نمونه ها را پس از خارج کردن از قالب و انجام آزمایش تعیین وزن مخصوص واقعی، به مدت 35 الی 95 دقیقه در حمام آب گرم با دمای  $1~1~60~\pm$  قرار می دهیم. در طول این مدت لازم است با دماسنج پیوسته دمای حمام آب را کنترل نماییم تا در محدوده مورد نظر باشد. علت انتخاب این شرایط برای نمونه ها آن است که بتوان حتی االمکان بدترین شرایطی را که ممکن است در عمل آسفالت ایجاد شود، را فراهم نمود.

قبل از آنکه نمونه را در بین دو فک دستگاه قرار دهیم، الزم است فک ها را مانند نمونه ها گرم نماییم و سپس روغن کاری کنیم. سپس نمونه را در داخل فک ها قرار می دهیم و گیج ها را صفر می نماییم. حال می توان دستگاه را روشن کرده و بارگذاری را شروع نماییم. چون دستگاه خودکار است، زمانی که نمونه دچار شکستگی شد، می توان به راحتی از روی نمایشگر مقادیر مقاومت و از روی ساعت اندیکاتور وارفتگی را قرائت نمود. هنگامی نمونه دچار شکست می شود، درجه بارگذاری افزایش مقاومتی را نشان نمی دهد و ثابت می ماند؛ دقیقا در همین لحظه

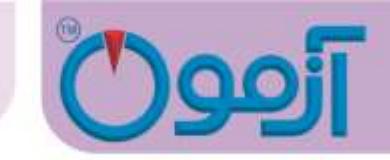

است که باید مقدار وارفتگی قرائت شود. در این مرحله باربرداری نموده و نمونه را از بین فک ها خارج می نماییم و مطابق فرمول زیر مقاومت مارشال را بدست می آوریم.

ضریب تصحیح قرائت درجه گیج مقاومت نیروی مقاومت آسفالت

علت اعمال ضریب تصحیح آن است که نمونه ها برای آنکه قابل مقایسه با یکدیگر باشند الزم است از شرایط یکسانی برخوردار باشند اما از آنجا که حجم نمونه ها یکسان نمی باشد و غالبا ضخامت نمونه ها نیز از 9 اینچ کمتر می باشد، بنابراین تصحیح نمونه ها بر حسب ضخامت و حجم ضرورت می یابد.

میزان وارفتگی یا روانی نیز مستقیماً از گیج روانی بر حسب یک دهم میلیمتر بدست میآید.

در این مدل از دستگاه نمودار نیرو-واررفتگی ترسیم و مقدار نیرو مقاومت آسفالت و میزان وارفتگی گزارش داده میشود.

#### <span id="page-6-0"></span>**-5روش کار با دستگاه، نمایشگر و نرم افزار**

برای شروع آزمایش اپراتور دستگاه را از طریق کلید 1-5 جلوی نمایشگر روشن نموده و صفحه زیر ظاهر میشود .

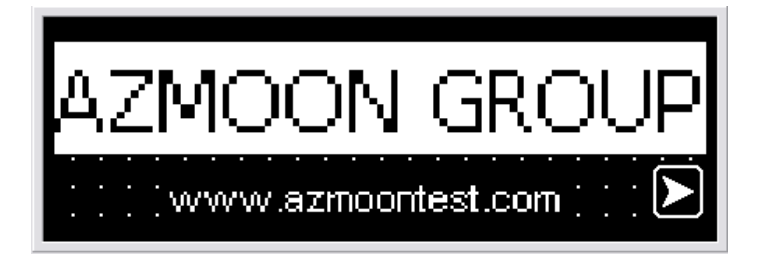

با زدن دکمه فلش سمت راست وارد صفحه منو می شویم.

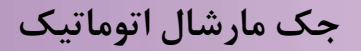

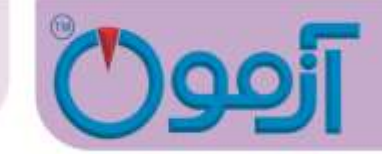

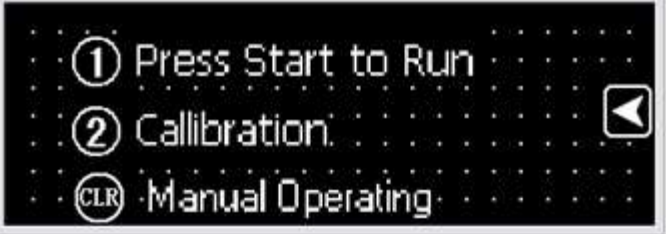

صفحه منو شامل 3 قسمت می باشد که عبارتند از :

دکمه 1 برای ورود به صفحه آزمایش

دکمه 1 برای ورود به قسمت تنظیمات ) این قسمت مربوط به کارخانه می باشد .(

دکمه 1حالت کنترل دستی

با فشردن کلید 1 وارد صفحه آزمایش می شویم .

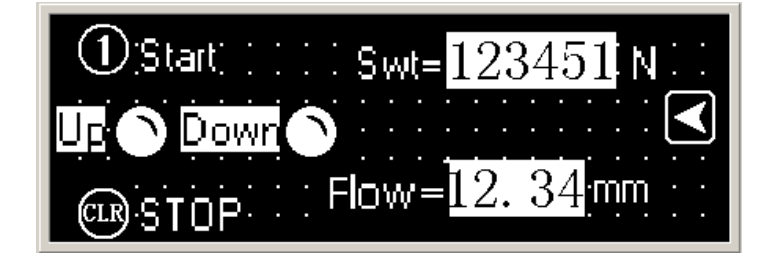

برای شروع آزمایش بعد از اینکه نمونه طبق استاندارد آماده شد داخل قالب استابیلیتی قرار داده و از صفحه آزمایش دکمه 1) start )را می زنیم تا دستگاه شروع به آزمایش نماید .

در صفحه آزمایش مقدار نیروی ماکزیمم اعمال شده و مقدار حد روانی نمونه مورد آزمایش قابل رویت مے باشد .

## Tel: 021-61907

www.AzmoonTest.com sales@azmoontest.com

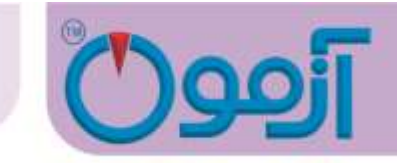

با شروع آزمایش دستگاه بطور اتوماتیک نیرو به نمونه وارد می نماید و با اتمام آزمایش و ثبت ماکزیمم نیرو و تغییر شکل نمونه فک متحرک دستگاه بطور اتوماتیک به نقطه اولیه خود باز می گردد و پیغام limit switch down ظاهر می شود و اپراتور می بایست نمونه را از داخل قالب استابیلیتی خارج نماید . نمایشگر دیجیتال مقدار نیروی ماکزیمم و حد روانی معادل آزمایش انجام شده را تا آزمایش بعدی نمایش می دهد و با شروع آزمایش بعدی اطالعات مورد نظر به صورت اتوماتیک صفر شده واطالعات جدید را نمایش می دهد.

در صورتیکه در حین آزمایش مشکلی پیش آمد و یا دستگاه متوقف شود برای پایین آوردن فک متحرک به نقطه اولیه در صفحه آزمایش دکمه فلش سبز رنگ سمت چپ را زده و وارد صفحه منو می شویم ، در صفحه منو دکمه CLR را زده و وارد صفحه کنترل دستی یا (manual operating)

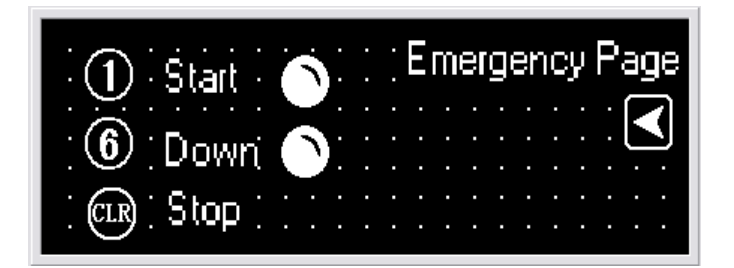

می شویم این صفحه شامل :

دکمه 1برای باال بردن فک متحرک

دکمه 1برای پایین آوردن فک متحرک

دکمه CLR برای متوقف کردن می باشد.

www.AzmoonTest.com sales@azmoontest.com

4

Tel: 021-61907

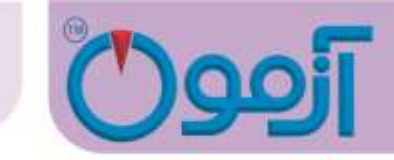

با دکمه های 1یا1 فک متحرک دستگاه را پایین و باال می بریم و مشکل بوجود آمده را رفع می کنیم و آزمایش را از نو آغاز می کنیم .

نرم افزار نمودار مارشال استابیلیتی در برابر جریان آسفالت را نمایش می دهد. جهت اصالح نمودار می توان با تیک چک باکس flow check را زد.

ورود اطالعات نمونه در کادر باالیی امکان پذیر است.

 $\mathcal{N}$ 

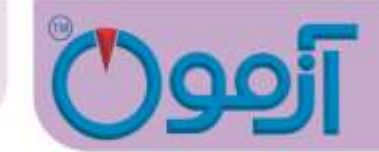

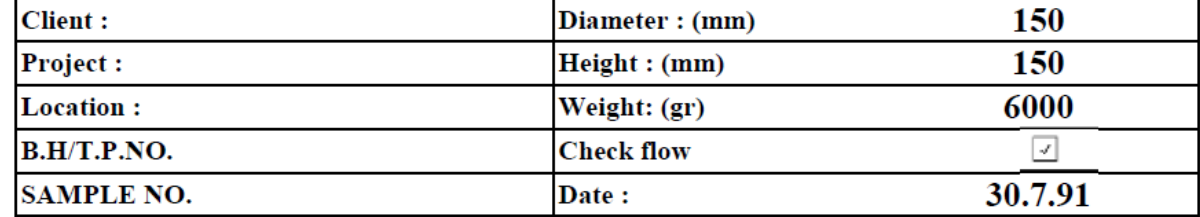

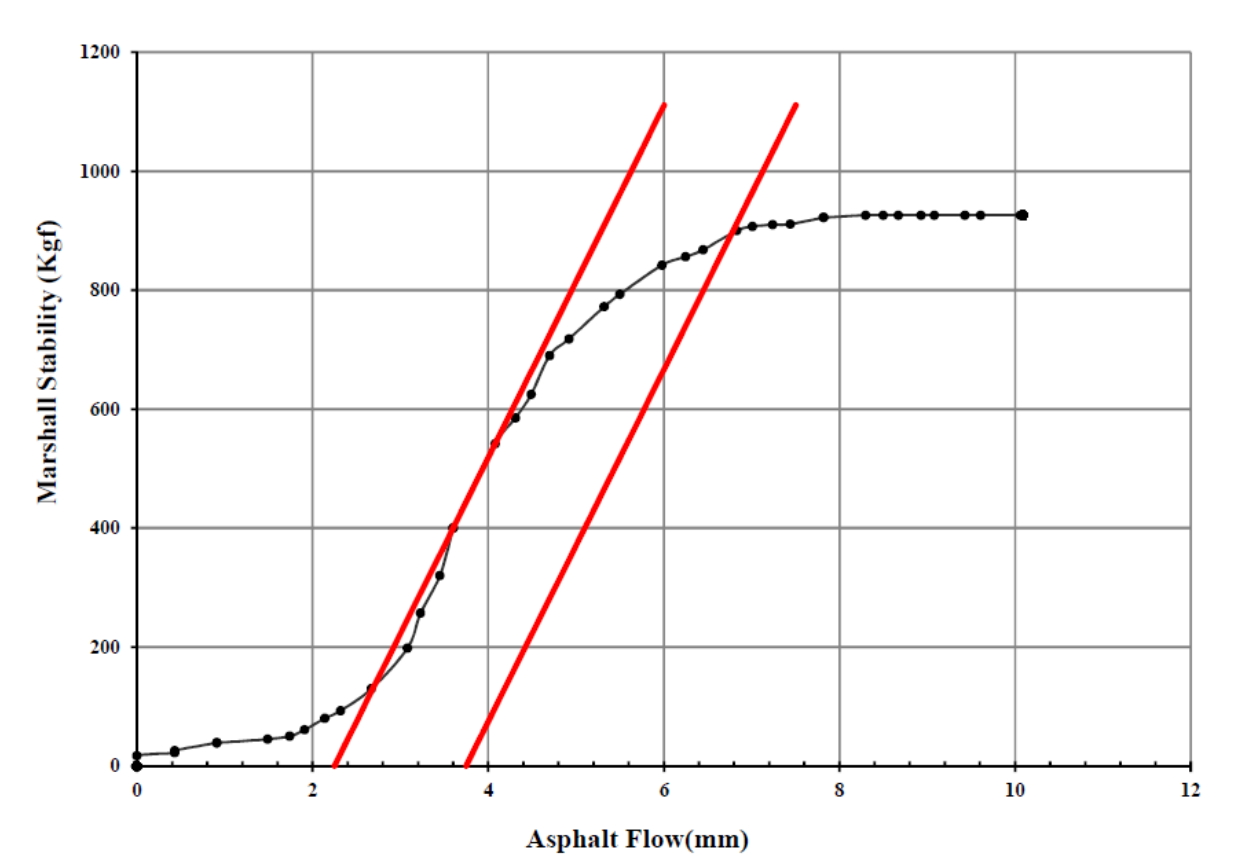

#### ASPHALT FLOW & MARSHALL STABILITY **ASTM D1559**

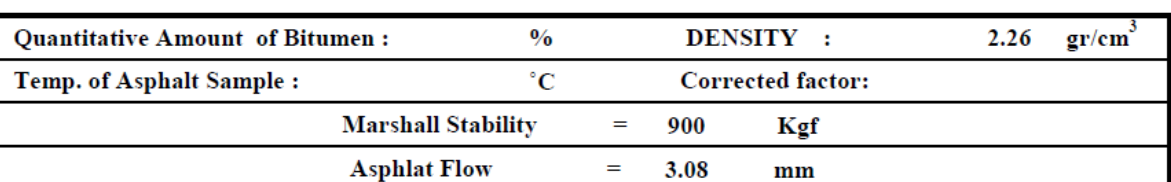

#### Confirmed by:

Supervised by:

Performed by:

www.AzmoonTest.com sales@azmoontest.com

## Tel: 021-61907

**جک مارشال اتوماتیک**

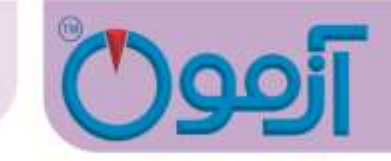

<span id="page-11-0"></span>**-6 هشدارهای دستگاه و خطاهای آزمایش**

هشدارها و پیغام های دستگاه به شرح زیر می باشد.

- -1 Down switch Limit : فک متحرک دستگاه در نقطه اولیه کورس حرکت خود قرار دارد .
	- -2 Up Switch Limit: فک متحرک دستگاه در انتهای کورس حرکتی خود قرار دارد .
- -3 Load Over : بیشترین حدی که سنسور نیرو ) Loadcell ) می تواند تحمل نماید و به مشکل دار نشود. با مشاهده این پیغام دستگاه بطور اتوماتیک خاموش شده و دیگر نیرویی به نمونه وارد نمی کند .

در خصوص نصب دستگاه بایستی موارد ذیل رعایت شود.

- دقت در تراز بودن دستگاه
- کتیبه در وضعیتی قرا گیرد که ضمن قرار دادن نمونه آسفالت، صفحه بارگذاری در پایین ترین نقطه قرار گیرد. ) میکرو سوئیچ پایین سیستم را قطع کند.(
- کتیبه باال طوری در محل خود محکم شود که محل اتصال زیر لودسل به باالی فک فوقانی قالب استابیلیتی در یک راستا باشد.
	- استفاده از پریزهای ارت دار جهت عدم خطر برق گرفتگی

## Tel: 021-61907

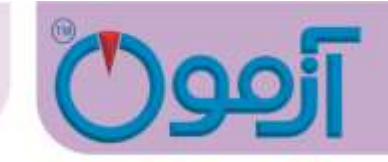

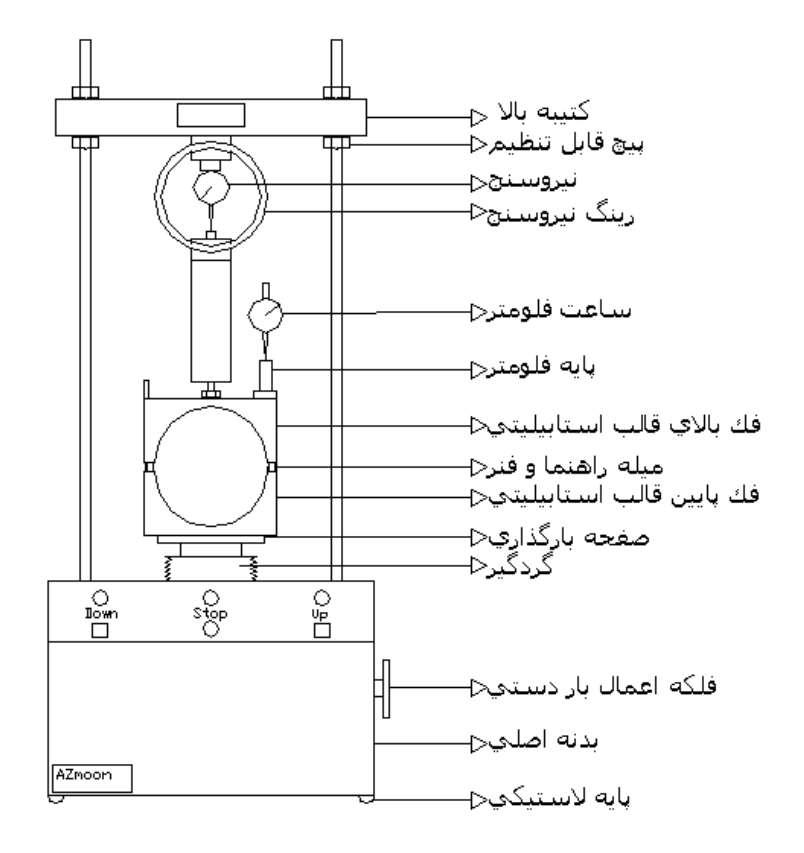

شکل شماتیک جک مارشال

<span id="page-12-0"></span>**-7 نگهداری و بازدید دورهای**

- دقت در عدم افزایش نیرو و ظرفیت رینگ نیرو
- نظافت و عدم وجود قطعات آسفالت قبلی در داخل فکها
- روغن کاری سوراخ راهنما و میله راهنمای قالب استابیلیتی .

## Tel: 021-61907

www.AzmoonTest.com sales@azmoontest.com